# فاعلية التفاعل بين النمطي (التزامن والغير متزامن) ببيئة الحوسبة السحابية في تنمية الكفايات الم*هني*ة الإلكترونية لدى معلمي الرياضيات

#### **أسماء محمد عبر الحمير عطية**

مقدمة

تواجه المؤسسات التعليمية في الوقت الحاضر العديد من المـشاكل فـي مواكبـة التغييرات في تقنيات المعلومات والاتصالات السريعة، حيـث يتطلـب تطـوير تقنيـات المعلومات المستخدمة في العملية التعليميـة والتدريبية تكإلىف كبيرة بالإضافة لتكـاليف الأجهزة والبرمجيات الجديدة، لذلك ظهـرت الحاجة إلى اسـتخدام تقنيـات المعلومـات الحديثة، مثل تقنية الحوسبة السحابية، التـي تمثل الحل الجديد لهذه المشكلات.

فاســتخدام المتعلمــين لتكنولوجيــا الحوسبة السحابية تمكـنهم مـن الوصـول للتطبيقات من أي مكان وفي أي وقت ومـن أي أجهزة متصلة بالإنترنت، كما يمكنهم من الوصول لنظم وبرمجيات التطوير وتطـوير تطبيقاتهم وتخزينها، والوصـول لتطبيقـات قواعد البيانات وا لشبكات الاجتماعية وأدوات التعلم الذاتية من خلال مجموعة متنوعة من أجهزة الحاسبات والأجهزة اللوحية (إينـاس الشيتي، ٢٠١٣).

تعد عملية التفاعل داخل بيئة الحوسبة السحابية من أهم العمليات في عملية التعليم،

فلا يكفـي أن يـستخدم المـتعلم تطبيقـات الحوسبة السحابية فقط، بل أنه يحتـــاج إلـــى طرق وأسإلىب متعـددة لعـرض وتقـديم المحتوى التعليمي، وإتاحة الفرصة للمـتعلم للتفاعل مع المحتوى.

 ويرى سعد الراشـد (٢٠٠٨) بـأن التفاعل هو "التعلم النشط الذ ي يحو ي اتصالاً وتفاعلاً متعدد الإتجاه بين عناصر العمليـة التعليمية".

وتشير جيليا اشيلي (٢٠٠٣) ( Julia 2003 ,Ashley (إلــى أهميــة الاتــصال المتبادل بين المعلم وطلابه ، وبين الطـلاب والطلاب كنوع من أنواع التفاعل والتواصل بين الأفراد المتعلمين وبعضهم داخـل نظـم التعليم، حيث قسمت أنماط الاتصال والتفاعل بين المعلم والطـلاب والطـلاب بعـضهم وبعض إلى نوعين أساسين ، الأول: التفاعـل القــائم علــى الاتــصال المتــزامن (Synchronous Communication) ويقصد به التفاعل والتعاون بين الأفراد فـ ي ذات الوقت.

ويطلق عليه خدمـة (ذات الوقـت – اختلاف المكان) ومن الأمثلة على هذا غرف ،(Internet Reply Chat) المباشر الحوار سـواء النـصية أو الـصوتية أو المر ئيـة، ومــــؤتمرات الفيــــديو ( Video Conferences(، ومــؤتمرات الــصوت والرســـائل ،)Audio Conferences) الفورية (Message Instant(، والتعلم القائم علـــى الاتـــصال غيـــر المتـــزامن (Asynchronous Communication) خدمة (اختلاف الوقت – اخـتلاف المكـان ) والتي تكون بين الأفراد في الوقت المنقضي وليس الوقت الحقيقي ومـن الأمثلـة عليـه لوحـــات الإعلانــــات (Bulletin Board) لوحـــة النقـــاش (Discussion Board)، والبريد الإلكترونـي (mail-E(، والقـوائم البريدية (Lists Mailing(، وملفات الفيديو المسجلة (Video Streaming)، والصوت المسجل (Audio Streaming)، العروض ،(Narrated Slideshows) القـــصية ومشروعات الـتعلم (Learning objects)، وثـائق مكتبيــة (Document libraries)، قواعد البيانات (Databases(.

لذلك فالتنميـة المهنيـة المـستدامة للمعلمين تستهدف تجديـد أدائهـم المهنـي، ورفع جودته في مجالات التدريس، والبحث العلمي، وخدمة المجتمع، ومـساعدتهم فــي

النمــو والارتقــاء بقــدراتهم ومهــاراتهم، بأسإلىب متنوعـة لهـا صـفة الـشمول، والتكامل، والاستمرارية، والمرونة، والتكيف مع متغيرات العصر وتحدياته، وينبغي العمل على تحديث المعـارف والمهـارات التـي اكتسبوها في مجـال التـدريس، واسـتخدام تكنولوجيا التعليم (حيـاة الحربـ ي، ٢٠٠٦) Sarikaya, 2010, p. 2. Kalaca, ) .(Yeg˘en & Cali

### أولاً الإحساس بالمشكلة

اتضح من خلال خبرة الباحثة حيـث تعمل الباحثة معلمـة رياضـيات لاحظـت الباحثة قصور في التنمية المهنية الإلكترونية لمعلمي الرياضيات، علي الرغم من الجهـود المبذولة لتطوير مناهج الرياضيات وتفعيـل الكتاب المدرسي لبرامج الحوسبة الـساحبية يبقي معلم الرياضـيات يعـاني مـن عـدة مشكلات من أهم هذه المشكلات ضعف إلمام معلمي الرياضيات بالمعـارف والمهـارات والمفاهيم التربوية والرياضية وذلك نتيجـة لعدم وجود ورش عمـل ودورات تدريبيـة، مما يشكل تحدياً جديداً يحتم علـى معلمـي الرياضيات تطوير أنفـسهم ذاتيـاً لمواكبـة التطوير الشامل في مناهج الرياضيات ومـع صعوبة تدريب المعلمين بـالطرق التقليديـة وصعوبة التفاعل بـين المعلمـين، وذلـك لأعدادهم الكثيفة، وعدم توافر وقت أو مكان

لهذا التدريب يتناسب معهم جميعاً، بالإضافة إلى اختلاف مستوياتهم المعرفية، وخاصــة في النواحي التكنولوجية والـذي أدى إلـى استشعار الباحثة بوجود مـشكلة أدت إلـى قيامها بمجموعة من الإجراءات، لتتأكد مـن أن المشكلة حقيقية تستحق البحـث واختيـار أنسب الوسائل التعليمية المتاحـة لمحاولـة حلها، وهذه الإجراءات هي إجـراء دراسـة الاستكشافية عبارة عن مقابلات شخصية مع عينة عـشوائية مـن معلمـي الرياضـيات بالدقهلية، كذلك قامت بتطبيق بطاقة ملاحظة تهدف لمعرفة مد ى إلمام معلمي الرياضيات بالدقهلية بالكفايات المهنية الإلكترونية، كمـا أطلعت الباحثة على الأدبيـات والدراسـات والكتب وتوصيات المؤتمرات.

ثانياً الاطلاع على نتائج بعض الدراسات السابقة:

دراسة محمد الزعبي (٢٠٠٩) هدفت إلى استخدام تطبيقات الحوسبة السحابية لبناء بيئة تعلم إلكتروني ذاتية والتى تضم نطـاق واسع من التقنيات والأدوات لعمل أداة تفاعلية للتعليم والتعلم الذاتي مدى الحيـاة، تتـضمن البيئة المقترحة تصميم ومراقبـة المحتـوى التعليمى وعمل نظام يسمح بتبادل المحتـوى التعليمي ودمج العديد من المناهج التربويـة للتعليم والتعلم فى نفس البيئةحيث يـستطيع الطلاب والأساتذة الوصول لهذه التطبيقـات ، وتوصل البحث إلى أهمية اسـتخدام تقنيـة

الحوسبة السحابية لتطوير التعلـيم والـتعلم الإلكتروني لتوفير النظم الذكية للتعليم الرسمى وغيرالرسمي، كما توصل البحث إلى إمكانية بناء نظم التعلم الإلكتروني الذاتية بأقل تكلفـة ممكنة وإتاحتها فى أي وقت ومن أي مكـان للمتعلمين.

كما أكدت بعض الدراسات والأبحاث علي أهمية تطبيقـات الحوسـبة الـسحابية وأهمية توظيفها في مجال تعلم الرياضـات، والتـــي منهـــا دراســـة ,Karim Chine (2011)التي أكدت على إمكانيـة اسـتخدام برنامج (Scilab (بدلاً من استخدام برنـامج (Matlab (وذلــك لتــدريس الرياضــيات والإحصاء لطلبة الكليـات العلميـة والتـي تضمن بيئة مجانية ومفتوحة المصدر لتطوير برامج الحوسبة العلمية، كما تـساعد بوابـة R-Elastic على جعـل اسـتخدام برنـامج (Scilab (بسيط ومرن ويمكن الوصول إليها من خلال السحابة بسهولة، وإمكانية إجـراء المعالجة بالاتصال بالبرنامج في أي مكـان بالسحابة، مـع إمكانيـة إجـراء العمليـات الرياضية والحسابية من النماذج الموجـودة في برنامج (Scilab (المحمل في أي جهـاز بالسحابة.

كما تؤكد دراسـة حمـادة مـسعود، إبراهيم يوسف (٢٠١٠) أن التفاعل في بيئة التعلم له دور كبير في تحقيق مستوي أفضل

من نتائج ومخرجات عملية التعلم، ويتنـوع هذا التفاعل في أنماط مختلفة، فقد يكون بين المتعلم والمحتوى، أو بين المتعلم والمعلم، أو بين المتعلم ومتعلم أخر، أو أحيانـاً يكـون التفاعل فردياً أو جماعياً، وتوصلت الدراسة إلى تفوق بيئات التعلم الإلكتروني عن بيئات التعلم التقليدية.

كما تناولت دراسة (أحمـد موسـى، ٢٠٠٩) عملية تدريب المعلمين حيث يوجـد إهتمام متزايد في الأوساط التربويــة بتتميــة المهنية للمعلمين، ذلـ ك لأن جـودة النظـا م التعليمي ككل تعتمد اعتماداً رئيـس ياً علـى جودة المعلّم الذي ينفذ الخطط التربوية فـي المدارس ومع الطلاب.

كما ركزت دراسة (عمـاد كنعـان، ٢٠١٢) على فاعلية التعلم الذاتي عن طريق برنامج تدريبي إلكتروني صمم في صـورة وحدات تعليمية لتنمية الكفايــات التعليميــة للمعلمين وتوصلت الدراسـة أن البرنـامج التدريبي حسن من كفاءة المعلمين وأوصـت الدراسة بتطوير البرامج التدريبيـة المقدمـة للمعلمين عن طريق الإستعانة بالمتخصصين في مجال التكنولوجيا.

### ثالثاً توصيات المؤمرات والبحوث والندوات

توصيات المؤتمرات التي تبنت نمطي التفاعل (المتزامن/الغيـر متـزامن ) وبيئـة الحوســبة الــسحابية والكفايــات المهنيــة

الإلكترونية، ك المؤتمر الدولي الرابع للـتعلم الإلكتروني والتعليم عن بعد (٢٠١٥) الـذي أكد على أن عمليات التعلم الإلكتروني تشمل كل عمليات التعليم التقليـدي وزيـادة، وأن التفاعلات في التعلم الإلكتروني أكثر نـشاطا وتعقيدا منه في التعليم التقليدي، حيث يكـون التفاعل والاتصال بطريقه متزامنـه وغيـر متزامنه، ويتسم هذا التفاعـل بالاسـتمرارية ولا يتقيد بزمان محدد ولا مكان، كما يتـسم بالشمول فيشتمل علـى جميـع المتعلمـين وأوصى هـذا المـؤتمر بـضرو رة تفعيـل التواصل الإلكتروني مع المتعلمين وتـوفير الأدوات المختلفــه وإعــداد المقــرارات إلكترونياً. هذا بالإضافة إلى المؤتمر الدولي الثالث للتعلم الإلكتروني والتعليم عـن بعـد (٢٠١٣)، الذي عقد في الرياض ، توصل إلى أن كل من شركة ميكروسوفت وجوجل تقدم العديد من الخدمات والبرامج لقطاع التعلـيم من خلال تطبيقات التعلم الإلكتروني في بيئة الحوسبة السحابية مثل البريـد الإلكترونـي المجــاني والتراســل وأدوات التعــاون والتطبيقات المكتبية (تخزين المستند، وعمل ومشاركة المستند ) وحـث المعلمـين علـى التدريب الذاتي والمستمر والتنمية المهنية من خلال بيئات الـتعلم الإلكترونيـة المختلفـة وبخاصة التطبيقات المـستندة علـى تقنيـة الحوسبة السحابية، ونص علـى ضـرورة

العمل على توظيف كافة مستجدات التعلــيم الإلكتروني، التي يشهدها العـصر الحـ الي، حيث أوصت بعض الدراسـات التـي تـم عرضها بالمؤتمر على ضـرورة توظيـف إستراتيجيات ا لتعلم الإلكتروني بشكل خاص، وتفعيل دور التعلم والتـدريب الإلكترونـي بشكل عام . كما أكد المؤتمر العلمي التاسـع لتكنولوجيا التعليم (٢٠١٢) "التعلم من بعـد والتعلم المستمر /أصـالة الفكـر – حداثـة التطبيق" على ضرورة إطلاع المعلمين على الكفايات الواجب توافرها لديهم في المدرسة الفعالة والانتقال بهم من التعلـيم والتـدريب التقليدي إلى التدريب الإلكتروني في إعـداد المعلم وتطبيق التقنية الحديثـة مـن خـلال الاســتعانة بالمتخصــصين والبرمجيــات ومصممي البرامج لتنفيذ المادة العلميـة وأن تتوافر مهارات استخدام التكنولوجيا والتعامل مع هذه البرمجيات لكل من الطالب المعلــم ومعلم المعلم على حد سواء. تحديد مشكلة البحث

في ضوء ما سـبق مـن المقـابلات الشخصية والدراسات الـسابقة وتوصـيات المؤتمرات يتضح أن هنـاك قـصورا فـي الكفايات المهنية الإلكترونية لـدي معلمـي الرياضيات، ويمكن تحديد مشكلة البحث في الحاجة إلى تصميم بيئة تفاعلية قائمة علــى الحوسبة الـسحابية لتنميـة وعـلاج هـذا

القصور، ولمعالجة هذا القصور يلزم الإجابة عن السؤال الرئيس الآتي: **ما فاعلية أنماط التفاعل (المتـزامن /الغيـر متزامن) على بيئة الحوسبة السحابية لتنمية الكفايات المهنية الإلكترونية لـدى معلمـي الرياضيات؟** 

**ويتفرع عن هذا السؤال الـرئيس الأسـئلة الآتية** 

- **.١** مــا الكفايــات المهنيــة الإلكترونيــة (المعرفية–المهارية) المطلوب توافرها لمعلمي الرياضيات من وجهـة نظـر متخصصي وخبراء تكنولوجيا التعلـيم، وأيضاً المتدربين (معلمي الرياضيات)؟
- **.٢** ما معـاير التـصميم اللازمـة لبيئـة الحوسبة السحابية القائمة على نمطــي التفاعل (المتزامن/الغير متزامن ) لتنمية الكفايات المهنية الإلكترونية لدى معلمي الرياضيات؟
- **.٣** ما التصميم التعليمـي المقتـرح لبيئـة الحوسبة السحابية القائمة على نمطـي التفاعل (المتزامن/الغير متزامن ) لتنمية الكفايات المهنية الإلكترونية لدى معلمي الرياضيات؟
- **.٤** ما أثر بيئة الحوسبة الـسحابية القائمـة على نمطي التفاعل (المتـزامن /الغيـر متـزامن ) علـى الجوانـب المعرفيـة

المرتبطة بالكفايات المهنية الإلكترونيـة لدى معلمي الرياضيات؟ **.٥** ما أثر بيئة الحوسبة الـسحابية القائمـة على نمطي التفاعل (المتـزامن /الغيـر متــزامن) علــى الجوانــب الأدائيــة المرتبطة بالكفايات المهنية الإلكترونيـة لدى معلمي الرياضيات؟ أهداف البحث **هدف البحث الحالي إلى تحقيـق الأهـداف التالية**  .١ تحديد أثر فاعلية بيئة الحوسبة السحابية القائمــة علــى نمطــي التفاعــل (المتزامن/الغير متزامن ) على الجوانب المعر فية للكفايات المهنية الإلكتر ونيسة لدى معلمي الرياضيات. .٢ تحديد أثر فاعلية بيئة الحوسبة السحابية القائمــة علــى نمطــي التفاعــل (المتزامن/الغير متزامن ) على الجوانب الأدائية للكفايات المهنيـة الإلكترونيـة لدى معلمي الرياضيات. أهمية البحث **أسهم البحث الحالي في**  .١ التعرف على إمكانية اسـتخدام تقنيـة الحوسبة السحابية في تنمية مهارة التعلم الذاتي لدى معلمي الرياضيات. .٢ الاهتمام بـالتطوير المهنـي لمعلمـي الرياضيات من أجل تطـوير الكفايـات المهنية الإلكترونية وتفعيل مجتمع التعلم مما يـضمن تطـوير أداء المعلمـين واستمرارية ونقل أثرة. .٣ مواكبــة التطــورات التكنولوجيــة والاتجاهات الحديثة في التعليم. .٤ التعرف على مستوى الدافعية المهنيـة للتدريس لـدى معلمـي الرياضـيات ، ودراسة الأسباب المؤدية لارتفاعهـا أو انخفاضها بما يسهم في تطوير المستوى المهني لمعلم الرياضيات. حدود البحث **تمثلت حدود البحث الحالي فيما يلي**  .١ معلمين مادة الرياضيات فـي التربيـة والتعليم (بمحافظة الدقهلية). .٢ برنامج (GeoGebra (كأحـد بـرامج الحوسبة السحابية. منهج البحث **استخدم البحث الحالي المنهجين الآتيين .١ المنهج الوصفي** : والذي يقوم بوصـف ما هو كائن ، وتفسيره ، واستخدام هـذا المنهج في البحـث الحـالي ، لوصـف البحوث والدراسات والأدبيات الـسابقة العربية والأجنبية وتحليلها، وذلك لبناء الإطار النظري بالبحث ومعالجته. **.٢ المنهج التجريبي :** وهو المنهج الـذي يستخدم لمعرفة أثر المتغيـر المـستقل على المتغير التابع.

أدوات البحث **استخدم البحث الحالي الأدوات التالية .١ أدوات جمع البيانات**  - قائمة الكفايات المهنية الإلكترونية. - قائمة معايير تصميم بيئـة الحوسـبة الـــسحابية بنمطـــي التفاعـــل (المتزامن/الغير متزامن). **.٢ أدوات القياس**  - اختبار تحـصيلي لقيـاس الجوانـب المعرفية المرتبطة بالكفايات المهنيـة الإلكترونية. - بطاقة ملاحظة لقياس الجوانب الأدائية المرتبطــة بالكفايــات المهنيــة الإلكترونية. **.٣ أدوات المعالجة**  - بيئة الحوسبة السحابية بنمطي التفاعل (المتزامن/الغير متزامن). التصميم التجريبي للبحث: نظرا لطبيعة البحـث الحـالي، فقـد اْعتُمِد على التصميم التجريبي المعروف باسم (تصميم البعـد الواحـدة ) ذو مجمـوعتين تجربيتين لمتغير مستقل واحد مقدم بنمطـين

مع القياس القبلي وا لبعدي (فؤاد أبو حطب ، وأمـال صـادق ، ١٩٩١ ٣٩٧،)، والـذي

يوضحه شكل (١):

**جدول (١) التصميم التجريبي معالجة** 

| تقويم          | معالجة         | تقويم          |                                                                  |
|----------------|----------------|----------------|------------------------------------------------------------------|
| بعدى           | تجريبية        | قبلى           |                                                                  |
| O <sub>2</sub> | X <sub>1</sub> | O <sub>1</sub> | تجربية (١) تــدريب<br>عن بعد قائم علــــي<br>التفاعل المتزامن    |
| O <sub>2</sub> | X <sub>2</sub> | $\Omega$       | تجريبية (٢) تــدريب<br>عن بعد قسائم علسي<br>التفاعل الغير متزامن |

**حيث أن:** 

- **1O:** التعرض للتقويم القبلي من خلال تطبيق أدوات البحث قبلياً (الاختبار التحصيلي-بطاقة الملاحظة).

- **1X:** التعرض للمعالجة التجريبية الأولى (تدريب عن بعد قائم على نمط التفاعل المتزامن).

- **2O:** التعرض للتقويم البعدي من خلال تطبيق أدوات البحث بعدياً (الاختبار التحصيلي-بطاقة الملاحظة).

**- 2X:** التعرض للمعالجة التجريبية الثانية (تدريب عن بعد قائم على نمط التفاعل الغير متزامن). عينة البحث

تمثلت عينة البحث من (٣٨) معلمـا لمادة الرياضـيات فـي التربيـة والتعلـيم بمحافظة الدقهلية (عينة تطوعية )، وتم تطبيق أدوات القياس قبلياً ، ثم المعالجة التجريبيـة،

الغير متـزامن ) والكفايـات المهنيـة الإلكترونية.

- -٢ إعداد قائمة الكفايات المهنية الإلكترونية اللازم توافرها لدى معلمي الرياضيات من خلال الأدبيات والدراسات الـسابقة وعرضها على مجموعة من الخبـراء والمتخصـصين، وإجـراء التعـديلات اللازمة.
- -٣ إعداد قائمة معايير تصميم ب يئة الحوسبة الـسحابية لتنميـة الكفايـات المهنيـة الإلكترونية لدى معلمـي الرياضـيات ، وعرضها على مجموعة من الخبـراء والمتخصـصين، وإجـراء التعـديلات اللازمة.
- -٤ إعداد السيناريو للبيئة المقترحة، ومـن ثم تحكيمه من قبل المحكمين في مجال تكنولوجيا التعليم وإجـراء التعـديلات المقترحة عليه.
- -٥ تصميم بيئة تدريبية قائمة على الحوسبة الــسحابية، فــي ضــوء المعــايير والاحتياجات، و عرضها على مجموعة من الخبراء والمتخصـصين، وإجـراء التعديلات اللازمة.
	- -٦ إعداد أدوات البحث، وهي:
- اختبار تحصيل ي: لقيـاس الجانـب المعرفي المرتبط بالكفايات المهنية الإلكترونية.

وبعد الإنتهاء من التجربة تم تطبيـق أدوات القياس بعدياً على مجموعة البحث. قروض البحث **سعى البحث الحالي للتحقـق مـن صـحة الفروض التالية** 

- .١ يوجد فرق دال إحصائياً عند مـستوي (P≥٠,٥ (بين متوسطي رتب درجـات معلمي الرياضيات فـي المجمـوعتين التجريبيتين في التطبيق البعدي للاختبار التحصيلي المعرفي المرتبط بالكفايـات المهنية الالكترونية لصالح المجموعـة الجريبة الثانية .
- .٢ يوجد فرق دال إحصائياً عند مـستوي (P≥٠,٥ (بين متوسطي رتب درجـات معلمي الرياضيات فـي المجمـوعتين التجريبيتين في التطبيق البعدي لبطاقـة ملاحظة الكفايات المهنية الالكترونيــة لصالح المجموعة الجريبة الثانية . خطوات ال*محث*

للإجابة عن تساؤلات البحث والتحقق من صحة فروضه اتبع البحـث الخطـوات التالية

-١ الاطلاع علـ ى الأدبيـات والدراسـات الــسابقة ذات الــصلة بالبحــث، والتي اهتمت ببيئات الحوسبة السحابية، وأنمـــاط التفاعـــل (المتـــزامن/

 بطاقة ملاحظة : لقيـاس الجوانـب الأدائية المرتبطة بالكفايات المهنية الإلكترونية. -٧ عرض الأدوات على مجموعـة مـن الخبراء والمتخصـصين فـي مجـال تكنولوجيا التعليم للتأكد من صـلاحيتها للتطبيق، وإجراء التعديلات اللازمة. -٨ اختيار أعضاء العينـة الاسـتطلاعية، وإجراء التجربة الاستطلاعية لقيــاس صدق أدوات البحث وثباتها، والتعرف على المشكلات التي سـتواجه الباحثـة أثناء التطبيق. -٩ اختيار عينة البحث الأساسية من معلمي الرياضيات عـشوائيا وفـق التـصميم التجريبي للبحث. -١٠تطبيق أدوات البحث قبليا على عينـة البحث. -١١إجراء التجربة الأساسية. ١٢-تطبيق أدوات البحث بعديا على عينة البحث. -١٣معالجة البيانات المستقاة من التطبيقين القبلي والبعدي بـالطرق الإحـصائية المناسـبة، للتوصـل إلـى النتـائج، وتفسيرها في ضوء الإطار النظري، ونتائج البحوث المرتبطة، وفـروض الدراسة. -١٤تقديم التوصيات والمقترحات.

### مصطلحات البحث

اشتمل هذا البحث علـى عـدد مـن المصطلحات الأساسية نوجزها فيما يلي: **أنماط التفاعل** 

ومن أنمـاط التفاعـل فـي التعلـيم الإلكتروني المناقشات الجماعية الإلكترونيـ ة ويمكن أن تكون المناقشات داخل بنية الـتعلم الإلكتروني متزامنة مثل الدردشـة أو غيـر متزامنة مثل لوحات المناقشة الإلكترونية أي أنة يتم تطبيق أسلوب المناقـشة الجماعيـة بشكل نزامني أي من خلال نظــم الحـــوار والدردشة على الشبكة، أو بشكل الجماعيـة بشكل تزامنى أي من خلال نظـم الحـوار الدردشة على الشبكة، أو بشكل لا تزامنـ ي من خلال لوحات النقاش التى تسمح بمشاركة جميع المتعلمين في النقــاش التـــى تــسمح بمشاركة جميع المتعلمين فى النقاش بـدون شرط التواجد على الشبكة في نفس اللحظـة وأحيانا ما يطلق عليها اللوحة الإخبارية، كما يتم التفاعل في أسلوب المناقشة بين المعلــم والمتعلمين من جهة والمتعلمين مع بعـضهم البعض من جهة أخرى بالإضافة للتفاعل بين المتعلم ومصادر المعرفة التى يلجأ إليها لدعم وجهة نظرة في أثناء النقاش من جهة ثالثــة (محمد محمود زين، ،٢٠٠٥ ٣١٥).

وفي ضوء المفاهيم السابقة للتفاعل عرفت الباحثه التفاعل بأنة عملية التواصل

المتبادله بين المتدرب والمحتوى التدريبي أو بين المتدرب والمدرب أو بين المتدرب وزملاءه المتدربين ويتم فيه توظيف خدمات الموقع باتصال متزامن أو غير متزامن مما يتيح نقل الخبرات بين المتدربين لتنمية الكفايات المهنية الإلكترونية لدى معلمي التعليم الأساسي.

**التفاعل المتزامن Synchronous patterns**

بينما يعرفها كل من (عبـد الـرحمن توفيــــق، ٢٠٠٣، ٧٩، ٧٩: Peter Kains, 2004) بأنها مجموعة من الأدوات التي تتيح للمتــدرب إمكانيــة مــشاهدة التطبيقــات والاستماع إليها والمشاركة فيها عن طريـق الشبكة في الوقت الحقيقي للتعلم.

تعـرف كــاترين ( ,Katrin, 2009 210) البيئات الافتراضية المتزامنة على أنها مواقع تعلم ذكية على شبكة الإنترنت تتـوفر فيها العناصر الأساسية للتدريب ويتاح مـن خلالها إلتقاء المدرب والمتدربين فـي نفـس الوقت لتعلم مهارات عالية المـستوى مـن خلال أدوات اتصال متعددة مثل المؤتمرات الصوتية والمرئيـة فـي الوقـت الحقيقـي ومشاركة الملفات واستخدام غرف الحـوار واللوحة البيضاء وتسجيل الجلسات.

وتعرفها الباحثة إجرائيـــاً أنــــه نمـــط يستخدم في التعلم القائم على الإنترنت لإتاحة

وتبادل الموضوعات التعليمية والأبحاث بين المتعلم والمعلم في الوقـت نفـسه الفعلـي لتــدريس المــادة ومــن أدوات الاتــصال المتزامنة: المحادثة الفوريـة ( Time Real Chat (أو اللوحــة البيــضاء الإلكترونيــة الرسـائل ،)Electronic White Board) المباشرة (Massages Instant(، وبالتـالي يستطيع الطالب الحـصول علـى التغذيـة الراجعة المباشرة لدراسته في نفس الوقت.

## **التفاعل غير المتزامن Asynchronous Tools**

Er et al., 2009; Harris et ) يرى أنه) al., 2009; Simonson et al., 2012 في بيئة الت علم غير المتزامن يكون الطـلاب قادرين على المشاركة بفاعلية فـي العمليـة التعليمية الخاصة بهـم، ومـنحهم الفرصـة للتفاعل مع أقـرانهم، وتقـديم ملاحظـات الزملاء، والتفكيـر فـي وضـع الأهـداف والنتائج.

(Harris, Mishra, & ويــرى Koehler, 2009; Simonson et al., (2012 أن هناك العديد من الأنـــشطة فـــي بيئات التعلم التي تتطلب مـن الطـلاب أن يبدعوا ويجمعوا ويشرحوا، ويطبقوا المحتوى أو المهارات التي يتم تدريسها. وعرفتها الباحثه إجرائياً علـى أنهـا أنماط مبنية ومعتمـدة علـى وجـود أدوات

اتصال غير متزامنة للتفاعـل بـين المعلـم والمتعلم على فترات مختلفة بـين المرسـل والمستقبل مثل لوحات النقـاش والمنتـديات والبريد الإلكتروني وتتكامـل مـع بعـضها البعض لتبني تطبيقا تفاعليا غير متزامن.

## **الحوسبة السحابية ( Cloud (Computing**

هي تقنية تعتمد على نقـل المعالجـة ومساحة التخزين والبيانات الخاصة بالحاسب إلى ما يسمى بالسحابة ، وهي جهاز خادم يتم الوصول إليه عن طريق الإنترنت ، أي أنهـا حولت برامج تقنية المعلومات من منتجـات إلى خدمات، كما أنها تتميز بحـل مـشاكل صيانة وتطوير البـرامج عـن الـشركات المستخدمة لهـا وبالتـالي يتركـز مجهـود الجهات المستفيدة على استخدام هذه الخدمات فقط.

كما تعرفها (إيناس الـشيتي، ٢٠١٣) بأنها نموذج للمساعدة على الوصول للموارد وإمكانيات تقنية المعلومات (مثل التطبيقـات والبني التحتيـة مـن خادمـات ، الأجهـزة الافتراضية، مساحات التخزين ، الاتصالات ، الشبكات الاجتماعية ) من خـلال الخـدمات المفقدمة من موردي الحوسـبة الـسحابية ، والتي توفر النكلفــة وبأقـــل مجهـــود إداري لمستخدمي الخدمة.

واستناداً إلى التعريفات السابقة يمكن تعريف الحوسبة السحابية إجرائياً فـي هـذا البحث بأنها تقنية تتيح للمؤسسات والأفـراد القيام بالعمل عبر شبكة الإنترنت، التي يــتم فيها تخزين البرمجيات والمعلومـات علـى الملايين من الأجهزة الخادمة، ويتم التعامــل مع المعلومات تعاملاً فورياً ، فهـي إحـدى تطبيقات الويب ٢,٠ وتمكن المستخدمين من طلب البرمجيـات التـي يعملـون عليهـا والمعلومات التي يحتاجونها لحظياً ، ويمكـن من خلالها الاستغناء عن وحدات الكمبيـوتر بأشكالها المختلفة لصالح مراكز البيانات ويتم التعامل معها و حفظ البيانـات والتطبيقـات عليها.

## **الكفايات المهنية الإلكترونية**

كما يرى (عبد الباسط الفقيه : ٢٠٠٣ ، ١١) بأنها تتـضمن " مجمـل المعـارف والمهــارات والاتجاهــات التــى يكتــسبها المعلمون والمتدربون فى تكنولوجيا التعليم ، بعد اجتيازهم برنامج محدد أثناء الخدمـة أو قبلها بغرض تزويدهم بالمعارف اللازمـة ، وتطوير أدائهم ، وتصحيح اتجاهـاتهم مـن خلال استخدام أداوات قيـاس معـدة لهـذا الغرض "

واستناداً إلى التعريفات السابقة يمكن تعريف الكفايات المهنية الإلكترونية إجرائيـاً في هذا البحث بأنها عبارة عن الحد الأدنـى

من المعلومات والمهرات والاتجاهات التسى يجب أن يمتلكها المعلـم لاسـتخدام أدوات الجيل الثاني للتعلـيم الإلكترونـي بإتقـان ، للنجاح فى مهنة التدريس وتحقيـق أهـداف التعليم والتعلم الإطار النظري للبحث

**المحور الأول بيئـة الحوسـبة الـسحابية بنمطي التفاعل (المتزامن/الغير متزامن)** 

تواجه المؤسسات التعليمية في الوقت الحاضر العديد من المـشاكل فـي مواكبـة التغييرات في تقنيات المعلومات والاتصالات السريعة، حيـث يتطلـب تطـوير تقنيـات المعلومات المستخدمة في العملية التعليميـة والتدريبية تكاليف كبيرة بالإضافة لتكـاليف الأجهزة والبرمجيات الجديـدة نتيجـة إلـى اختلاف أماكن تواجد المـدارس وصـــعوبة التواصل بين المتعلمين ، ظهرت الحاجة إلى استخدام تقنيات المعلومات الحديثة ، مثل تقنية الحوسبة السحابية ، التي تمثل الحـل الجديـد لهذه المشكلات حيـث يـستطيع المعلمـين الوصول للتطبيقات من أي مكـان وفـي أي وقت ومن أي أجهـزة متـصلة بالإنترنـت والتفاعل مع بعضهم البعض بطريقة تزامنـه أو غير تزامنية. **خصائص الحوسبة السحابية تمتـاز الحوسـبة الـسحابية بعـدد مــن** 

**الخصائص وهي كالتالي** 

- .١ **مركزية المستخدم :** وتعني أنه بمجـرد أن يتصل المستخدم بالسحابة فإنه يصبح مالكا لما يخزنه عليها ويستطيع مشاركة ما يقوم بتخزينه عبر الإ نترنت مع غيره من المستخدمين.
- .٢ **مركزية المهام :** بدلا من تركيز السحابة على التطبيقات مثل معالجة النـصوص وجداول البيانات والبريـد الإلكترونـي وما يمكنا القيام به ، ينـصب تركيزهـا على تلبية احتياجات المستخدمين مـن خلال هذه التطبيقات.
- .٣ **مركزية البنية التحتية :** توفر الـسحابة الخوادم الضخمة التي تساعد في اجراء العمليات مما يساعد على التحرر مـن أعباء إنشاء وإدارة البنية التحتية.
- .٤ **مركزية التطبيقات والمستندات :** والتي يتم تشغيلها وتخزينها وتحريرها بخوادم السحابة من خلال أي جهـاز متـصل بخط إنترنت مما يوفر الإتاحة الدائمة ، ويحق للمالك الأصلي أن يخـول حـق الوصول لملفاتـه والتعـديل و الحـذف والإضافة لمن يـشاء مـن العمـلاء، وهذا يعـزز التعـاون بـين أعـضاء المجموعات.
- .٥ **طاقة الحوسبة :** وتنتج من خلال ارتباط آلاف من الأجهزة والخوادم معا.
- .٤ تقليل التكاليف وذلك من خـلال تقليـل عدد الأج هزة الخاصة بالبنية التحتيـة، وتوفير عـدد العـاملين فـي صـيانة الأجهزة والبرمجيات في المؤسسة.
- .٥ لا تمتلك غالبية مؤسسات التعليم عـن بعد الموارد والبنية التحتيـة المطلوبـة لتشغيل تطبيقات التعلـيم الإلكترونـي وشراء الإصـدارات الحديثـة والتـي تتطور بشكل سريع جدا، لـذلك فـإن استخدام تقنية الحوسبة السحابية يساعد هــذه المؤســسات علــى اســتخدام الإصـدارات الحديثـة مـن الأجهـزة والبرامج.
- .٦ تستخدم خدمات التعليم الإلكتروني لمدة زمنية محددة (أسابيع، ربـع سـنوية، فصل دراسي ) فإن توفير التكاليف مهم جدا.

**أنواع الحوسبة السحابية**

**تتنوع نماذج بناء السحابات حـ سب نوع وطريقة توفرها وتصنفها** (رحاب فايز أحمد٢٠١٣،٤١،) **إلى**

## **(١) سحابة خاصة (Cloud Private (**

هذا النوع مـن الـسحابات يكـون عادة داخل المنشأة بحيث يمكـــن الوصــــول إليها مـن خـلال الـشبكة المحليـة ومـن الإنترنت ويتم تقديم الخـدمات للمـستفيدين بــشكل تلقــائي، كمــا يمكــن أن تكــون

- .٦ **الوصول:** حيث يتيح تخزين البيانات في السحابة استرداد المزيد من المعلومات من عدد مختلف من المستودعات.
- .٧ **الذكاء**: وهو مطلب لاستخراج وتحليل البيانات الضخمة المخزنة على مختلف خوادم السحابة.
- .٨ **البرمجة:** وهي مطلب أساسـي عنـد التعامل مع العديد من المهام الضرورية بالسحابة مثل حماية أمن المعلومـات . (هيام حايك، ،٢٠١٣ ٢٩-٢٨).
	- **مميزات الحوسبة السحابية**

 (Paul Pocatilu, 2010, 2) ويحدد فوائد ومميزات الحوسبة السحابية كالتالي

- .١ تمكن المستخدم من الدخول على ملفاته وتطبيقاته مـن خـلال الـسحابة دون الحاجة لتـوفير التطبيـق فـي جهـاز المستخدم، بالتالي تقل المخاطر الأمنية وموارد الأجهزة المطلوبة.
- .٢ الاستفادة من الخدمات الكبيرة جدا فـي إجراء العمليات المعقدة التـي تتطلـب أجهزة بمواصفات عالية.
- .٣ توفر الكثير من المال الـلازم لـشراء البرمجيات التي يحتاجها المستخدم، فكل ما يحتاجه المستخدم هو جهاز حاسـب متـصل بأحـد المواقـع التـي تقـدم البرمجيات التي يحتاجها.

**(٤) سحابة مجتمعية مشتركة (Community Clouds)**

هي نتيجـة تعـاون جمـاعي بـين مجموعــة مــن المنــشآت لهــا نفــس الاهتمامات تكون البنيـة التحتيـة مـشتركة فيما بينهم بغرض تحقيق أهـداف مـشتركة مثــل أمــن المعلومــات أو الامتثــال التنظيمي أو تحقيق الأداء العـالي ، ويمكـن أن تكون إدارتها داخليـا أو خارجيـا مـن طرف ثالث.

#### **تطبيقات الحوسبة السحابية**

- .١ Dropbox سحابة تمكنك مـن إنـشاء مساحة خاصة بك على الإنترنت لتخزن بها ما تشاء من الملفات، التي تمكنـك من تخزين الملفات والوصول إليها من أي مكان.
- .٢ chimp Mail هو خدمة للتسويق عبر الإيميل بشكل مجاني والتي تمكنك مـن تصميم وإرسال وتتبع حملات البريـد الإلكتروني.
- .٣ me merge Web يأخذ البيانات الخام الخاصة بك علـى الإ نترنـت ويقـوم بدمجها في وثائق مثل ملفـات (PDF ( وملفات وورد.

موجـ ودة لـدى شـركة إستـضافة، وفـي جميـع هـذه الحـالات تـستطيع المنـشأة مراقبة مكونـات البنيـة التحتيـة والـتحكم فيها.

**(٢) سحابة عامة (Cloud Public (**

وهي عبارة عـن خـدمات تجاريـة يقدمها مـزود الخدمـة لعمـلاء متعـددين وتكون موجـودة فـي مكـان بعيـد عـن العميـل وهـي وسـيلة لتـوفير التكـاليف وربح الوقت والجهد.

**(٣) سحابة هجينة (Cloud Hybrid (**

وهــي تجمــع بــين خــصائص الــسحابة الخاصــة والعامــة، إذ يمكــن لمنشأة أن يكون لها سـحابة خاصـة تقـوم مــن خلالهــا بتــوفير بعــض الخــدمات للمستفيدين، بينما تلجأ إلى حلـول الـسحابة العامة لتأمين خدمات أخرى.

بعض الشركات تحصل علـى بيئـة سحابية خاصـة ضـمن الـسحابة العامـة لمزود تجاري كبيـر مثـل (أمـازون ) ثـم تقــوم بــدورها ببيــع الخــدمات لعمــلاء آخرين، وهذا أيضا يندرج ضـمن مفهـوم السحابة الهجينة.

- .٤ Shoeboxed تنظــيم الايــصالات، وبطاقــات العمــل، والفــواتير عبــر الإنترنت.
- .٥ Basecamp قاعــدة علــى شــبكة الإنترنت لإدارة المشاريع التعاونية.
- .٦ Docs Google وهـي مـن ضـمن تطبيقــات جوجــل درايــف عبــارة عن إنشاء مستندات وجداول البيانـات والعروض التقديميـة وغيرهـا مـن الملفات القابلة للمشاركة عبر الإنترنت ، وكمستخدمة لهذه الخدمة أوصـي بهـا فهي تساعدني على الاحتفـاظ بملفـاتي دائما معي والعمل عليها في أي مكـان أتواجد فيه وأي وقت أرغب.
- .٧ Best the Catch لجمع وتتبع الـسير الذاتية الواردة لصندوق البريد وضمان عدم تبعثرها.
- .٨ Drive Google تطبيق مـن شـركة جوجل سينافس الكثيـر مـن خـدمات التخزين الـسحابي أيـضاً، وجوجـل تقـدم Print Cloud للطباعـة عبـر السحاب بـين أجهـزة غيـر متـصلة ببعضها بشكل مباشر بشبكة، ولا ننسى نظام التـشغيل OS Chrome الـذي تعمل عليه جوجل والمتوقع أن يكـون بالكامل مبني على السحاب ة بـدلاً مـن تشغيل التطبيقات من القرص الصلب.
- هـي MyCopy خدمـة My Copy .٩ عبارة عـن برنـامج يـسمح بنـسخ واسترداد كل بيانات تليفونك بمـا فـي ذلك دليل هاتفك الشخـصي، الرسـائل القــصيرة SMS، الرســائل متعــددة الوســــائط MMS، والتقــــويم. خدمة MyCopy تساعدك في الاحتفاظ بنسخة من بيانات تليفونك واســـتر دادها على التليفون نفسه أو على تليفون جديد فــي حالــة فقــدان أو تغييــر تليفونك. المـساحة المخصـصة لكـل حساب ٢ ميجا.
- .١٠ drive One خدمة تقـدمها شـركة مايكروسوفت لجميع المشتركين فـي خدمــة live Windows. الخدمــة مجانية، مساحة تخزين مجانيـة ٢٥ GB، لا يزيد حجم الملف عـن ٥٠ MB، يمكنك رفـع ٥ ملفـات مـن جهازك في نفـس الوقـت . تخـزين مجموعات من الصور في مجلـدات يقوم بإنشائها المستخدم ومشاركتها مع الآخرين وإمكانيـة إنـشاء وتعـديل وتخزين العديد من المستندات الخاصة ببرنـامج Office Microsoft مثـل مستندات وورد واكـسل وعـروض بوربوينــت والــسماح للأصــ دقاء بمشاهدتها وتعـديلها (هيـام حايـك، .(٢٠١٣

**التصميم التعليم ي ل بيئة الحوسبة الـسحابية القائمة على نمطي التفاعل (المتزامن/الغير متزامن)** 

تعد نماذج التصميم التعليمي مفيدة إذا صممت بشكل جيد ، ومـن هـذه النمـاذج الخاصة بالتصميم التعليمي ، والتي استخدمت لتصميم العناصر و المواد اللازمة للتعلم عبر الإنترنت، وتـصميم بيئـات الـتعلم عبـر الإنترنت، تم الأطلاع على ما يلي : نمـوذج الغريب زاهر (٢٠٠٩)؛ نموذج محمد عطية خميس (٢٠٠٧) الـشامل لتـصميم بـرامج التدريب الإلكتروني ، و نمـوذج عبـداللطيف الجزار (٢٠١٣) ونمـوذج محمـد عطيـة خميس (٢٠١٥)، ويتضح ممـا سـبق أنـه بالرغم من تعدد النماذج، فإنها تتشابه إلى حد كبير في إطارها العام، فلا يكاد يخلو نموذج من النماذج السابقة مع اختلاف المسميات من نموذج لآخر من المراحل التالية : التحليـل، والتصميم، والإنتاج، والتقـويم، والتطـوير، غير أن تلك النماذج تختلـف فـي المهـام الخاصة بكل مرحلة وذلك وفقًا للهدف الـذي يسعى النموذج لتحقيقه.

### **المحور الثاني الكفايات المهنية الإلكترونية**

الكفايات الإلكترونية هي عبارة عـن كفايات التعليم الإلكتروني وتشمل المعـارف والمهارات التي يكتسبها المتعلم بعد مـروره في برنامج ينعكس أثره على أدائه، و تتضمن

"مجمل المعارف والمهارات والاتجاهات التى يكتسبها المعلمون والمتدربون في تكنولوجيا التعليم، بعد اجتيازهم برنامج محـدد أثنـاء الخدمة أو قبلها بغرض تزويدهم بالمعـارف اللازمة، وتطوير أدائهم، وتصحيح اتجاهاتهم من خـلال اسـتخدام أداو ات قيـاس معـدة لهذا الغرض (عبد الباسـط الفقيـه ، ،٢٠٠٣ .(١١

ويحــدد (عبــد الــرجمن الــشاعر وآخرون: ،٢٠٠٠ ٣٦) أنه عنـد تـصميم برنامج لتدريب الأفـراد علـى أداء المهـام الضرورية لوظيفة محددة لابد مـن تحديـد المهام التى تتكون منها الوظيفة مـن خـلال عملية عليها تحليل العمل أو الو ظيفة لـذلك يعد أسلوب تحليل المهام من الأساليب الجيدة في تحديد الوظائف والكفايات.

أوضحت فاطمـة عاشـور توفيـق (،٢٠٠٩ ٥٥) أن هناك العديد من المصادر لاشتقاق وتحديد الكفايات التدريـسية بـشكل عام، من أهمها: نتائج البحوث والدراســـات الـسابقة، وتقـدير الاحتياجـات التدريبيـة، ومقابلة الخبراء والمتخصـصين، وتحليـل المناهج الدراسية، وملاحظة أداء المعلمـين داخل الفصول الدراسية. **أنواع الكفايات المهنية الإلكترونية وتتعدد أنواع الكفايات المهنية الإلكترونية، ويمكن توضيح هذه الأنواع كما يأتي** 

أنواع الكفايات المهنية الإلكترونية كما يحددها تصنيف (منال بنت سليمان ، ٢٠٠٩) لكفايات التعليم الإلكتروني :

- كفايات الحاسب الالي : وتعنى بالمهارات الأساسية استخدام الحاسب الالي اللازمة لعضو هيئة التدريس .
- كفايات استخدام شبكة الانترنت : وتعنى الحد الأدنى من مهارات استخدام الشبكة فى العملية التعليمية .
- كفايات توظيف أدوات نظم إدارة التعلم : وتعنى بمهارات استخدام أدوات نظـم إدارة التعلم : كإدارة الحوارات المباشرة ، واستخدام الأدوات فى التعامـل مـع المتعلمين .

كفايات تصميم المقرارات الإلكترونية : والتي تهتم بتحليل احتياجات المقرر ، ومن ثم تصميمه وتطويره .

كما تصنف الهيئة العالمية لل*مع*ايير **والتــدريب IBSTIP الكفايــات المهنيــة الإلكترونية إلى** 

طـورت الهئـة العالميـة لمعـايير التـــدريب والأداء والعلـــم ( The International Board of Standards Training For (خلال ثلاث سـنوات مـن العمل كفايات التعليم الإلكترونـي للمعلمـين باشتراك كل من جام عة أريزونا الحكوميـة وجامعــة ،Arizona State University ســيركيوس Syracuse وجامعــة ســانت

كلاودز Stat Syracuse، وجامعة بنسلفانيا Pennsylvania Stata الحكوميـــة University، وجامعــة ديكــن Deakin University، ومعهد تطـوير الـتعلم فـي Institute for Learning and ) فرنـسا France Development(، وقد تـم بنـاء كفايات التعليم الإلكتروني وتـصنيفها إلـى خمس جوانب

- **كفايات الأساس المهني** : وتتمثـل فـى قدرة عضو هيئـة التـدريس علـى أن يتواصل بفاعليـة، ويطـور ويحـدث معلوماته ومهاراتـه المهنيـة ويلتـزم بالمعــايير والمواصــفات القانونيــة والأخلاقية.
- **كفايات التخطيط وا لإعداد**: وتعنى القدرة على التخطيط للبرامج التدريبة، والعملية التعليمية.
- **كفايات طرق التدريب وإسـتراتيجياته** : وتتمثل فى قدرة المعلم على أن يحـافظ على مشاركة المتعلمين ويشجعهم علـى ذلك، ويبدي مهـارات عـرض فعالـة ومهارات تعليمية فعالة ومهارات طرح الأسئلة ويزود المشاركين بالإضـــاحات والملاحظات.
- **كفايات الاختبار والتقويم** : وتعني قـدرة الأستاذ على تقييم أداء المتعلمين وعملية التعلم، وتقييم مـدى فاعليـة البـرامج التعليمية والتدريبية.
- **أولاً مرحلة التحليل :** وتشمل هذه المرحلـة الخطوات التالية هذه المرحلة هي نقطـة البـدء فـي عملية التصميم التعليمي، ومرحلة الدراســة والتحليل متشابهة لكل من نمطـي التفاعـل المتزامن، و التفاعل الغير متـزامن حيـث قامت الباحثة بتحديد خصائص المتعلمين لكل نمـط (معلمـي التعلـيم الأساسـي لمـادة الرياضيات التابعين لمدرية التربية والتعلـيم بالدقهليــة)، وتحديــد الحاجــات التعليميــة للبرنـامج، وكـذلك الحاجـات المعياريـة، ودراسة الواقع الذي سيتم فيه تطبيق البرنامج ومصادر التعلم المتوفرة والمتعلقة بموضوع البحث، وفيما يلي عرض لإجـراءات هـذه المرحلة: **١-١ تحديد خصائص المتعلمين وخبراتهم السابقة وقد تم تحديد خصائص المتعلمـين (أفـراد العينة في هذا البحث) في النقاط الآتية**  - معلمي الرياضيات في التربية والتعلـيم بالدقهلية. - يوجد لديهم إقبال واسـتعداد لاكتـساب الكفايات المهنية الإلكترونيـة لتنميـتهم مهنيا في مادة الرياضيات. - لهم اتجاه إيجابي وميول فـي الالتحـاق ببرنامج تدريبي الكترونـي لاكتـساب كفايات مهنية إلكترونية خاصـة بمـادة
	- كفايات **الإدارة** : قدرة الأستاذ على إيجاد بيئة مناسبة لعملية الـتعلم، وتوظيـف الوسائل التقنية بفاعليـة لإ دارة عمليـة التعليم والتدريب (نورة بنـت سـعود، .(٣٤٤ ،٢٠٠٥ **خصائص البرنامج القائم على الكفايات** ولقــد أشــارت دراســة (متعــب الدوسري: ،٢٠٠٨ ٦٤–١٠١) إلـى عـدة خصائص مرتبطة ببرنامج تنميـة الكفايـات المهنية الإلكترونية لدى المعلمين وهي - تحيد الأهداف العامة للبرنـامج، ثـم تحديد الأهداف الإجرائية. - تحديد الموضـوعات التـ ي تحقـق الأهداف الإجرائية. - تحديــد اســتراتيجيات تقــديم هــذه الموضوعات. - إعداد اختبارات قبلية لتحديد مـستوى المتعلم. - تحديد الأنشطة والوسـائل التعليميـة المساعدة للتعليم. - تحديد إجراءات التقويم النهائي. احراءات البحث

استرشدت الباحثة بنمـــاذج التــصميم التعليمي واستنادا لهم فقد تـم إعـداد شـكل تصميم تعليمي مقترح للبحث الحـالي وفقًـا لمتغيرات البحث، ويتكـون مـن المراحـل التالية

الرياضيات.

- لديهم اتجاه إيجابي نحو العمل الجماعي. - لديهم اتجاه إيجابي نحو استخدام بـرامج وتطبيقات الحوسبة السحابية.

**-** معظم لم يلتحق ببرنامج إلكتروني خاص بالمقرر الـذي يقـوم بتدريـسة مـن قبل.

**٢-١ تحديد الإحتياجات التعليمية للمعلمين** 

وقد تم فـي هـذه الخطـوة تحديـد الحاجات التعليمية للبرنامج، وذلك بمقارنـة الواقع الحالي بما نريده وننشده، وقد تمثلـت الحاجات التعليمية لمعلمي الرياضيات إلـى المعارف والكفايـات المهنيـة الإلكترونيـة الخاصة بتطبيق بعـض خـدمات وبـرامج الحوسبة السحابية باعتبار أن توظيف معلمي الرياضيات لتطبيقاتها في العمليـة التعليميـة أمر ضرور ي في ظل التوجهـات العالميـة والمحلية. وقد تم إعـداد قائمـة بالكفايـات المهنية الإلكترونيـة لمعلمـي الرياضـيات داخل بيئة الحوسبة السحابية.

**٣-١ تحليل مـصادر الـتعلم الإلكترونـي المتاحه** 

إن برنامج التدريب بنمطي التفاعـل المتزامن والغير متزامن داخل بيئة الحوسبة الـسحابية يعتمــد علـى اختيــار معلمــي الرياضيات للوقت والمكان الـذي يـتم فيـه التطبيق، وبالتإلى سوف تكون بيئـة الـتعلم

متنوعة وفقاً لاختيار كل معلم، وذلـك فـي ضوء المواصفات التـي تحـددها الباحثـة للأجهزة المناسبة لتـشغيل البرنـامج، فإنـه يتوافر لديهم أجهزة بتلك المواصـفات فـي المنزل والعمـل مثـل (الأجهـزة اللوحيـة والهواتف الذكية والكمبيوتر).

وهناك بعض المعوقات التي واجهت الباحثة أثناء الإعداد لتطبيق برنامج التدريب بنمطي التفاعل المتزامن والغيـر متـزامن القائم على برامج الحوسبة السحابية، والتـي يمكن ذكرها في الآتي

- وجود بعض الاتجاهات الـسلبية لــدى المعلمين نحو التـدريب الإلكترونـي، ولكن يمكن التغلب على ذلك من خـلال عمل جلسة قبل تطبيق البرنامج يتم فيها إقنــاع المعلمــين بأهميــة التــدريب الإلكترونــي، وتعــريفهم بالبرنــامج، وأهدافه، والفوائد التي قد تعود علـيهم بعد دراستهم له.
- كثرة أعباء المعلمـين طـول إلىـو م الدراسي وانشغالهم الأمر الذي قد يعوق تطبيق البرنامج، ولكن يمكـن التغلـب على ذلك، فالبرنـامج التـدريبي عبـر الويب يمكن دراسته في أي وقت ومـن أي مكان.

**ثانياً مرحلة التصميم:** 

**١-٢ صياغة الأهداف السلوكية للمحتـوى التدريبي**

تم تحليل الأهداف العامة والمهـارات إلى مجموعة أهداف سلوكية ، ومن ثم أعدت قائمة خاصة بالأهداف السلوكية ، تم عرضها على بعض السادة المحكمين المتخصـصين ؛ وذلك بهدف استطلاع رأيهم ، وقد اتفق السادة المحكمون على تعديل بعـض الـصياغات، وقامت الباحثة بالتعديلات اللازمة ، وبالتـالي أصبحت القائمة في صورتها النهائية عبـارة عن ٤٤ هدفًا سلوكيا.

### **٢-٢ تحليل المحتوى التدريبي وتنظيمه**

تم تحديـد الموضـوعات الرئيـسة والفرعية لمحتو ى الكفايات، والتـي تخـدم وتحقق أهداف البحث ، وتعمل علـي تلبيـة احتياجات معلمي الرياضيات؛ بحيث يتمكنوا من استيفاء الكفايات المطلوب تنميتهـا مـن خلاله، حيث اشتق عناصر المحتـوى مـن خلال الاطــــلاع علــــى المراجـــع والكتـــب المتخصصة، مع الاسـتعانة بـآراء بعـض المتخصصين وخبراتهم، وكذلك في ضـوء احتياجات معلمي الرياضيات.

**٣-٢ تصميم الأنشطة التفاعلية المـصاحبة للمحتوى التدريبي**

تم اختيار الوسائط التعليمية والأنشطة المناسبة لخصائص العينة، ونـوع ا لخبـرة اللازمة لتحقيق الأهـداف ، واعتمـد أثنـاء

التطبيق على أسلوب التفاعل (المتزامن/الغير متزامن)؛ لتنفيذ التكليفات.

**٤-٢ تحديد إستراتيجيات التدريب المناسبة لنمطي التفاعل (المتزامن/الغير متزامن)**

إتاحة بيئة التدريب التكيفية الفرصـــة لكل متدرب أن يختار نمـط تدريبـه وفـ ق خبراته السابقة؛ لذلك وجد ضرورة استخدام عــدة أنمــاط أو إســتراتيجيات تعليميــة، فاستخدمت البحث الحالي النمطين؛ المتزامن، والغير متزامن.

**٥-٢ تصميم التكليفات المتزامنـة والغيـر متزامنة لتقويم المتدربين داخل البيئة**

تصميم أسليب تقـويم لقيـاس مـدى تحقيق أهداف بيئة الحوسبة الــسحابية، فقــد تــضمنت كــلا مــن: "اختبــارات بنائيــة موضوعية-تكليف بتطـوير درس تعليمـي بإسـتخدام برنـامج Geogebra-تكليفــات فردية متزامنـة، وأخـرى جماعيـة غيـر متزامنة".

## **٦-٢ إعداد الخريطـة الانـسيابية للبيئـة Flow Char**

استخدمت الخريطة الانسيابية Flow Chart؛ لإعداد رسم تخطيطـ ي متكامـل بـالرموز والأشـكال الهندسـية؛ لتوضـيح خريطة المـسار / التـدفق الخاصـة ببيئـة الحوسبة السحابية.

**٧-٢تصميم السيناريو التعليمي لمحتويات البيئة** تـصميم ســيناريو لمحتــوى بيئــة الحوسـبة الـسحابية، وذلـك فـي ضـوء قائمــة المعــايير، التــي تــم إعــدادها وتحكيمها. **ثالثاً مرحلة الإنتاج ١-٣ تحديد لغـة برمجـة البيئـة وأدوات تإليف المحتوى**

تم تحديد متطلبات الإنتـاج الماديـة والبشرية، التي ستحتاج إليها لإنتـاج بيئـة التدريب التكيفية، وتم تحديد المضيف.

**٢-٣ تجميع الوسائط المتعـددة (مفتوحـة المــــصدر/ إنتــــاج جديــــد) وإنتاجهــا، والمناســبة لنمطــي التفاعل (المتـزامن /الغيـر متـزامن )**  وتخزينها واستخدم الوسـائط المتعـددة مفتوحة المصدر مـع مراعـاة حقـوق الملكية.

**٣-٣ إنتـاج عناصـر الـتعلم والأنـشطة التفاعلية المصاحبة لها**

تم تحديد المصادر التعليمية اللازمـة لإنتاج عناصـر الـتعلم وبيئـة الحوسـبة السحابية، مثل : النصوص المكتوبة، والصور الثابتة، ولقطات الفيديو.

**٤-٣ إنتاج بيئة الحوسبة السحابية بجميع مــشتملاتها؛ مــن عناصــر تعلــم،**

**واختبارات تحديـد نمطـي التفاعـل، وأدوات إدارة المعرفــة، والتكليفــات الفردية والجماعية، وغير ذلك**

فَضل أسـلوب العناصـر التعلميـة وأسلوب التعلم من خـلال تحميـل ملفـات منتوعة؛ لما يتميز به من تقـديم المحتـوى في أجزاء صغيرة ، تـساعد عينـة البحـث في الشعور بالإنجاز في التعلم ؛ ممـا يزيـد من دافعيتهم وتقدمهم في الـتعلم، كمـا تـم اختيار بيئة التعلم " Moodle "ليقـدم فيهـا المحتوى.

**إنتاج الصفحات وواجهة التفاعل**

اعتمد على الارتباط في صورة غير خطية/خطية متفرعة، لتتيح للعينة اسـتخدام العناصر الرئيسة والقوائم، التى تمكنه مـن التقدم للأمام، أو العودة للخلف للمراجعـة أو التكرار، أو التجول داخلها كيفما يـشاء، أو الخروج في أي وقت يريد؛ مما يسهل عملية الإبحار.

**رابعاً مرحلة التقويم والتطوير** 

**١-٥ التقــويم البنــائي لبيئــة التــدريب التكيفية**

تم ضبط بيئة الحوسـبة الـسحابية، والتأكد من سـلامتها، وعمـل التعـديلات اللازمة؛ لكـي تكـون صـالحة للتجريـب النهائي.

الداخلي، الذي يساوي الجذر التربيعي لمعامل الثبات، والذي يساوي (٠,٨٢)؛ ممـا يـدل على صدق داخلي عال.ٍ

**صياغة تعليمات الاختبار :** تم صياغة تعليمات الاختبار بلغـة واضـحة ومناسـبة لخصائص المرحلة العمرية.

**حساب ثبات الاختبار مع تحديد زمن الاختبار:** تم تطبيق الاختبـار علـى عينـة استطلاعية، مكونـة مـن (٥) أفـراد، تـم استبعادهم مـن عينـة البحـث الأساسـية، ورصدت در جاتهم، بغرض : حساب معامـل ثبات الاختبار ، و حـساب معامـل الـسهولة والـــصعوبة لمفـــردات الاختبـــار ، وحساب معامل التمييز لمفردات الاختبـار ، وتحديد الزمن اللازم للإجابة عن مفـردات الاختبار.

**(٢) بطاقـة ملاحظـة للكفايـات المهنيـة الإلكترونية:** 

**تحديد الهـدف مـن بنـاء بطاقـة الملاحظة:** وهو قياس مستوى أداء المتدرب للكفايات المهنية الإلكترونية قبل وبعد دراسة محتوى بيئة الحوسبة السحابية.

**تحديد الأداءات التي تتضمنها بطاقة الملاحظـة :** من خلال الاعتماد على الصورة النهائية لقائمة الكفايات المهنية الإلكترونيـة ، التي تم التوصل إليها.

**- وضع نظام تقدير الدرجات :** تم استخدام التقدير الكمي لبطاقة الملاحظة**.**

**٢-٥ المتابعة المستمرة وتحديث المحتوى التدريبي**

قامت الباحثة بالمراقبـة المـستمرة، وتوفير الدعم والصيانة، والتقـويم المـستمر لكل جزء من بيئة الحوسبة الـسحابية فـور الانتهاء منه. أدوات البحث

في هذه الخطـوة تـم بنـاء أدوات البحث، وتضم

**(١) اختبـار تحـصيلي لقيـاس الج وانـب المعرفية للكفايات المهنية الإلكترونية:** 

تم تصميم اختبـار رقمـي ؛ لقيـاس الجوانــب المعرفيــة للكفايــات المهنيــة الإلكترونية في ضوء الأهـداف الـسلوكية المشتقة من الأهـداف العامـة، بالإضـافة إلى المحتوى العلمـي الخـاص بالكفايـات المهنيــة الإلكترونيــة ، وتــم عــرض الاختبار في صورته المبدئية علـى الـسادة المحكمين.

**صدق الاختبار :** من خـلال عـرض الاختبار على مجموعة من المتخصصين في مجال تكنولوجيا التعلـيم ، فـي ضـوء آراء المحكمين تم إجراء العديد مـن التعـديلات ؛ حيث تم حذف بعـض المفـردات ، وإعـادة صياغة بعض المفردات الأخـرى، وبـذلك أصبح الاختبار صالحًا للتطبيق في التجربـــة الاستطلاعية، ومن ثم حساب معامل الصدق

- **- إعداد تعليمات بطاقة الملاحظة.**
- **- الصورة الأولية لبطاقة الملاحظة.**
- **- الصورة النهائية لبطاقة الملاحظة:**

**صدق بطاقة الملاحظة :** مـن خـلال عرضها في صورتها الأولية على مجموعـة من الخبراء والمحكمين في مجال تكنولوجيـا التعليم.

**ثبات بطاقة الملاحظة :** للتحقق مـن ثباتها استخدم أسلوب اتفـاق الملاحظيـين، حيث قامت الباحثة بتطبيق بطاقة الملاحظـة على ثلاثة متدربين؛ لملاحظة أدائهـم، ثـم حساب نسبة الاتفاق لكل متدرب باسـتخدام معادلة "كوبر" Cooper) محمـد المفتـي، ،١٩٩٣ ٦٢). ويوضح جـدول (٢) نـسبة الاتفاق بين الملاحظين على أداء المتـدربين الثلاثة.

**جدول (٢) نسبة الاتفاق بين الملاحظين على أداء المتدربين الثلاثة في بطاقة الملاحظة** 

| نسبة الاتفاق  | نسبة الاتفاق  | نسبة الاتفاق  |  |  |
|---------------|---------------|---------------|--|--|
| على أداء      | علمي أداء     | على أداء      |  |  |
| المتدرب الأول | المتدرب الأول | المتدرب الأول |  |  |
| %9.           | %97           | ه ∧%          |  |  |

ويتضح أن متوسط نسبة الاتفاق بين الملاحظين في حالة المتدربين الثلاثة يساوى %٨٩؛ وهذا يعنى أن بطاقة الملاحظة على درجة عالية من الثبات، وأنها صالحة كـأداة للقياس، وبهذا أصبحت في صورتها النهائية جاهزة للتطبيق.

نتائج اختبار صحة فروض البحث

**الإجابة عن أسئلة البحث الفرعية**  .١ للإجابة عن السؤال الفرعي الأول والذي ينص علـى : "**مـا الكفايـات المهنيـة الإلكترونية الفعلية (المعرفية–المهارية)** 

**اللازمة لمعلمي الرياضيات من وجهـة نظر متخصـصي وخبـراء تكنولوجيـا التعليم، وأيـضاً المتـدربين (معلمـي الرياضيات)؟**" قامت الباحثة بما يلي

- دراسة وتحليل الأدبيـات والدراسـات العربية والأجنبية التي اهتمت بالكفايات المهنية الإلكترونية.
- إعداد قائمة مبدئية ب الكفايات المهنيـة الإلكترونيــة لمعلمــي الرياضــيات، واســتطلاع رأي المحكمــون حــول القائمة؛ وذلك للتأكد من مدى مناسـبة الكفايات المتضمنة في القائمة لمعلمـي الرياضيات، وللحكم عليهـا، وإبــداء الرأي، ورصـد اسـتجابات الـسادة المحكمــون، ودراســتها، وإجــراء التعديلات. ومن ثم إعداد القائمة فـي شكلها النهائي.
- .٢ للإجابة عن السؤال الفرعي الثاني والذي ينص على : "**ما المعاير التصميم اللازمة لبيئة الحوسبة السحابية القائمة علـي نمطي التفاعل (المتزامن/الغير متزامن) لتنمية الكفايات المهنية الإلكترونية لدي**

**معلمي الرياضيات؟** " قامت الباحثـة بمـا يلي:

- تحديد الهـدف مـن قائمـة المعـايير اللازمة لتصميم بيئة تدريب الحوسـبة الـــسحابية، وتحديـــد مـــصادر اشتقاقها وذلـك مـن خـلال دراسـة وتحليل الأدبيات والدراسات العربيـة والأجنبية، التي ا هتمت بتصميم بيئـات تدريب الحوسبة السحابية.
- إعداد قائمة مبدئية بالمعايير اللازمـة لتــصميم بيئــة الحوســبة الــسحابية وفــق نمــوذج البحــث للتــصميم التعليمي، واستطلاع رأي المحكمـون حــول الــصورة المبدئيــة لقائمــة المعـايير مرفقــة بخطـاب يوضــح المقصود بمعايير تصميم بيئة الحوسبة السحابية، والهدف منها، وكيفية التعامل مع بنودها، وعرضها على مجموعـة من المحكمون، للحكم عليها، وإبـداء الرأي، ورصـد اسـتجابات الـسادة المحكمــون، ودراســتها، وإجــراء التعديلات. ومن ثم اعدادها في شكلها النهائي.
- .٣ للإجابة عن السؤال الفرعي الثالث والذي ينص على : "**مـا التـصميم التعليمـي المقتـرح لبيئـة الحوسـبة الـسحابية القائمــــة علــــي نمطــــي**

**التفاعل(المتزامن/الغير متزامن ) لتنمية الكفايات المهنية الإلكترونية لدي معلمي الرياضيات؟**"

- قامت الباحثة بدراسة وتحليل مجموعة مــن نمــاذج التــصميم التعليمــي، وفي ضوء نتائج ذلـك التحليـل تـم اعــداد نمــوذج تــصميم تعليمـــى لبيئة الحوسبة السحابية، وتم توضيحه سابقًا.
- .٤ للإجابة عن السؤال الفرعي الرابع والذي ينص على : "**ما أثـر بيئـة الحوسـبة السحابية القائمة علي نمطـي التفاعـل (المتزامن/الغير متزامن ) علي الجوانب المعرفية المرتبطة بالكفايـات المهنيـة الإلكترونية لدى معلمـي الرياضـي ات؟**" قامت الباحثة بما يلي:
- اختبار صحة الفرض الأول المـرتبط بهذا السؤال لتقديم الإجابة عنه، وذلـك باستخدام حزمة البـرامج الإحـصائي ة للعلوم الاجتماعية (24 SPSS(.
- ولاختبار صحة هذا الفرض يوجد فرق  $(0.5 \geq P)$  دال إحصائياً عند مستوى بين متوسطي رتب درجات المعلمـين فـي ا لمجمـوعتين التجـريبيتين فـي التطبيق البعـدي لاختبـار التحـصيل المعرفي المرتبط بالكفايـات المهنيـة الإلكترونية لصالح المجموعة الثانية.

 للتحقق من صحة هذا الفرض قامـت الباحثة بحساب المتوسط وقيمـة مـان ويتني (U) (للمقارنة بين مجمـوعتين مــستقلتين) لمــستويات الاختبــار التحصيلي والدرجة الكلية لمجمـوعتي البحث، ويمكن توضيح ذلك من خلال الجدول الآتي:

**جدول (٣) يوضح الجدول التالي قيمة U ودلالتها الإحصائية للفرق بين متوسطي رتب** 

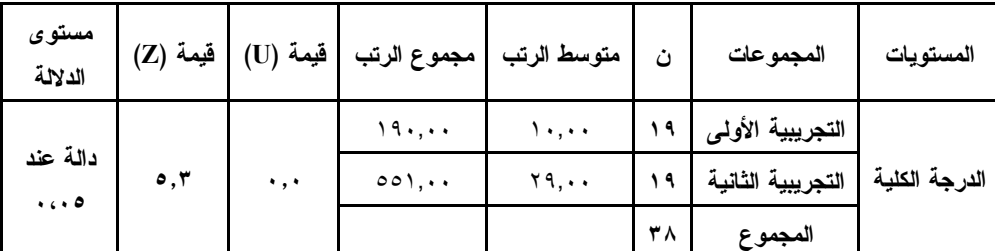

**المجموعتين التجريبيتين في التطبيق البعدي** 

للعلوم الاجتماعية (24 SPSS (والذي ينص علـى أنـه "يوجـد فـرق دال إحصائياً عند مستوى (P≥0.5 (بـين متوســط درجــات المعلمــين فــي المجموعتين التجريبيتين، في التطبيـق البعدي لبطاقة ملاحظة الكفايات المهنية الإلكترونية لصالح المجموعة الثانية.

 وللتحقق من صحة هذا الفرض استخدم الباحث اختبـار (مـان وتنـي ) (U ( (للمقارنة بين مجمـوعتين مـستقلتين ) لتحديد دلالة الفـرق بـين م توسـطي درجات المجموعتين التجريبيتين فـي التطبيق. حسب ما ينص عليـه هـذا الفرض. وذلك كما يوضحه الجـدول الآتي:

يتضح من جدول (٣) وجود فرق دال إحصائياً عند مستوى (٠,٥) بين متوسطي درجات طلاب المجموعتين التجريبيتين في التطبيق البعدي للاختبار التحصيل المعرفي المرتبط بالكفايات المهنية الإلكترونية وعلى ذلك يمكن قبول الفرض الأول.

- .٥ للإجابة عن السؤال الفرعـي الخـامس والذي ينص على : "**ما أثر بيئة الحوسبة السحابية القائمة علي نمطـي التفاعـل (المتزامن/الغير متزامن ) علي الجوانب الأدائية المرتبطة بالكفايـات المهنيـة الإلكترونية لدى معلمـي الرياضـيات؟** " قامت الباحثة بما يلي:
- اختبار صحة الفرض الثاني المـرتبط بهذا السؤال لتقديم الإجابة عنه، وذلـك باستخدام حزمة البـرامج الإحـصائي ة

**جدول (٤) قيمة (U (ودلالتها الإحصائية للفرق بين متوسطي رتب المجموعتين التجريبيتين في بطاقة الملاحظة في التطبيق البعدي** 

| مستوى<br>الدلالة       | فيمة (U)                     | مجموع الرتب | متوسط الرتب | ث  | المجموعات         | المهارات      |
|------------------------|------------------------------|-------------|-------------|----|-------------------|---------------|
| دالة عند<br>$\ddots$ . | $\circ$ $\epsilon$ , $\circ$ | $Y\xi\xi,0$ | 17.1V       | ۱۹ | التجريبية الأولى  | الدرجة الكلية |
|                        |                              | 291,0.      | ۲٦,۱۳       | ۱۹ | التجريبية الثانية |               |
|                        |                              |             |             | ۳۸ | المجموع           |               |

ويتضح من نتائج الجـدول الـسابق وجود فرق دال إحـصائياً بـين متوسـطي درجات المجموعتين التجريبيتين في التط بيق البعدي في كل مهارة من المهارات الرئيسية والدرجة الكلية لبطاقـة الملاحظـة لـصالح المجموعة التجريبية الثانيـة التـي درسـت البرنامج بـنمط التفاعـل الغيـر متـزامن، ويتضح من هذه النتائج أنه لا يوجد فرق دال إحصائياً بين متوسـطي درجـات طـلاب المجموعتين التجريبيتين في القياس البعــدي، حيث أنها أظهرت عدم وجود فـروق بـين المجموعتين.

بينما توجد فروق دالة إحصائياً بـين متوسطات درجـات طـلاب المجمـوعتين التجـريبيتين فـي بـاقي مهـارات بطاقـة الملاحظـة والدرجـة الكليـة لهــا، أي أن المعالجة كانت متباينة بين المجموعتين فـي باقي مهارات بطاقة الملاحظة و الدرجة الكلية لها. وهذا يعني قبول الفرض الرابـع الـذي ينص علي "وجود فرق دال إحـصائياً عنـد

مستوى (P≥0.5 (بـين متوسـط درجـات طلاب المجموعتين التجريبيتين، في التطبيق البعدي لبطاقة ملاحظـة الكفايـات المهنيـة الإلكترونية.

**تفسير النتائج** 

**النتائج الخاصة بأثر بيئة الحوسـبة السحابية في تنميـة الجوانـب المعرفيـة للكفايـات المهنيـة الإلكترونيـة لمعلمـي الرياضيات،** تتفق هذه النتـائج مـع نتـائج الدراسات السابقة والمرتبطة ببئات الحوسبة السحابية القائم علي التفاعل (المتزامن/الغيـر متزامن) وأثرها على الجانـب التحـصيلي المعرفي، ومن أهمها دراسة بهـا ء الـدين خيرى, (٢٠٠٥)؛ ودراسة (أحمد موسـي، ٢٠٠٩)؛ ودراسة "عبـد الحـافظ سـلامة " (٢٠٠٥)؛ ودراســة "أســامة الــسعدوني" (٢٠١٤) ويمكــن تفــسيرها فــي ضــوء الاعتبارات التالية

 أهمية التفاعل الغير المتـزامن لتنميـة الكفايات المهنية الإلكترونية للمعلمين.

شكل لديهم أهمية للإقبال على دراسـة هذا المحتوى.

- تحكم وتوظيف المتدرب لكافـة أدوات بيئة الحوسبة السحابية "نصوص، صور ثابتة ومتحركة، لقطات فيديو " بما يتفـق مع الأهداف المـراد تحقيقهـا، والتـى ساهمت ف ي توضيح وتبسيط المعلومات وزيادة الدافعية لأفراد العينة وإكـساب المتدرب المعلومات اللازم إتقانها بمـا يناسبه.
- توافر الأنشطة التعليمية مما يساعد على تطبيق ما تم التدريب عليه، وذلك بجانب نقديم أسإليب النعزيز المرتبطـــة بــــأداء الكفايات المهنية الإلكترونية.
- توفير ال دراسة طوال إلىوم مع إمكانية التفاعل مع الباحثة والنفاعل والتعـــاون بين أفراد العينة مما يتيح تبـادل الأراء والأفكار وتعددها، وذلك يؤدي إلى إثراء عملية الندريب ونحسين مهارة التفاعـل مع الأخرين، واحترام أرائهـم وتنميـة مهارة المناقشة وتبادل الأفكار.

#### توصيات البحث

**من خلال النتائج التي توصل إليها البحـث، يمكن استخلاص التوصيات الآتية** 

(١) توظيف البرنامج التـدريبي الخـاص بهذه الدراسة في لمعلمي الرياضـيات في مدارس التربية والتعليم المختلفة.

- ارتباط المحتوى المتضمن ببيئة الحوسبة السحابية باحتياجات المتدربين مما شكل لديهم أهمية لفهم وتذكر المحتوى.
- وفرت بيئة الحوسبة السحابية لل محتـوى التدريبي المقدم كثيـرا فـي توضـيح وتبسيط المعلومات لأفراد العينة.
- توافر الأنشطة التعليمية مما يساعد على التأكيد على بعض عناصـر المحتـوى الهامة التي يمكن أن يغفلهـا المتـدرب أثناء عملية التدريب.

**النتائج الخاصة بأثر بيئة الحوسـبة السحابية فـي تنميـة الكفايـات المهنيـة الإلكترونية لمعلمي الرياضيات ،** وتتفق هـذه النتائج مع نتائج الدراسات السابقة والمرتبطة ببئيات الحوسبة السحابية وأثرها على الجانب المهاري، ومن أهمها دراسة محمد الزعبـــي (٢٠٠٩)؛ ودراســـة (2011) ,Chine Karim؛ ودراسة حمادة مسعود، إبـراهيم يوسف (٢٠١٠)؛ ويمكن تفسير ها في ضوء الاعتبارات التالية

- شمولية بيئة الحوسبة الـسحابية علـي فيديوهات رقمية ساهم بشكل كبير فـي إتقان أفرد العينـة للكفايـات المهنيـة الإلكترونية.
- ارتباط المحتوى المتضمن ببيئة الحوسبة السحابية بإحتياجات عينة البحـث ممـا

- (٢) استخدام نموذج التـصميم التعليمـي المقترح في البحث الحـالي لتـصميم وتطوير بيئة الحوسبة السحابية القائمة على أدوات إدارة المعرفة مبنية على الخبرة السابقة للمتدربين.
- (٣) توظيف أدوات إدارة المعرفة في بيئة تدريب الحوسبة السحابية لتنمية العديد من المهارات الإلكترونية التي يحتاج إليها معلمي الرياضيات.
- (٤) عقــد دورات تدريبيــة لمعلمــي الرياضيات للتـدريب علـى إعـداد دروس تفاعلية بإستخدام برنامج الــ Geogebra كأحـد تطبيقـات بيئـة الحوسبة السحابية.
- (٥) الاعتماد على قائمة المعايير التي تـم التوصل إليها في البحث الحالي عنـد تصميم وتطوير بيئة تدريب الحوسبة السحابية قائمة علـى أدوات التفاعـل (المتزامنه/الغير متزامنة). **بعوث مقترحة**

**على ضوء ن تائج البحـث يمكـن اقتـراح البحوث الآتية** 

(١) إجراء دراسة حول أثر تصميم بيئـة الحوسبة السحابية قائمة على نمطـي التفاعل (الشخصي/الاجتماعي) لتنمية مهــارات تطــوير المقــررات الإلكترونية.

- (٢) إجراء دراسة حـول توظيـف بيئـة تدريب الحوسبة السحابية بما يتناسب مع الطلاب، ودراسة فاعليتهـا فـي زيادة التحـصيل وتنميـة المهـارات لديهم.
- (٣) إجراء بحوث شبيهه بالدراسة الحالية تدعم توظيف بيئات الحوسبة السحابية فــي مجــال تكنولوجيــا التعلــيم والمعلومات والاتصالات.

المراجع العربية والأجنبية

المراجع العربية

أحمـد موسـى، (٢٠٠٩). أثـر الـدورات التدريبية في تطوير معلمي الموسيقى في المدارس الحكومية فـي الـضفة الغربية من وجهة نظـر المعلمـين ومدراء مدارسـهم . مجلـة جامعـة النجـــاح ٢٣(٢)، ص.ص. -٣٢٥ .٣٥٠

- إيناس محمـد إبـراهيم الـشيتي (٢٠١٣). إمكانية اسـتخدام تقنيـة الحوسـبة السحابية في التعليم الإلكتروني فـي جامعة القصيم *المؤتمر الدولي الثالث للتعليم الإلكتروني والتعليم عن بعـد* ، الرياض، المملكة العربية الـسعودية، .٢٠١٣
- حمادة محمد إبراهيم، إبراهيم يوسف محمـد (٢٠١٠). فاعلية التفاعـل الفـردي

- والاجتمــاعي بمواقــع التــدريب الإلكتروني فـي تنميـة المهـارات المهنيــة لأخــصائي المكتبــات والمعلومات بالمعاهد الأزهرية . مجلة تكنولوجيا التعليم، سلـسلة دراسـات وبحوث محكمة، مـج (٢٠)، ع (٢). القاهرة الجمعية المصرية لتكنولوجيا التعليم. ص.ص .٦٠-٣
- حياة محمد سعيد الحربـي (٢٠٠٦). إدارات التطوير ودورها في التنمية المهنيـة المستدامة لأعضاء هيئـة التـدريس بالجامعات السعودية، **مجلة دراسات في الت علـيم الجـامعي** ، ع ،١٣ ص .٣١٥
- رحاب فايز أحمد (٢٠١٣)، "نظم الحوسـبة السحابية مفتوحة المـصدر " دراسـة تحليلية مقارنـة، المجلـة العراقيـة لتكنولوجيـــا التعلـــيم س،٥ ط،٢ ص.ص ٤١-١٧ سعد بن عبد الله الراشد (٢٠٠٨). الاتـصال
- التفاعلي والآلي في بيئة الـتعلم عـن بعد، **ورقة مقدمـة للمـؤتمر الأول للتربيــة الإعلامــي**، الريــاض، السعودية. عبد الباسط سعيد عبد االله الفقيـه (٢٠٠٣)، "برنامج مقترح لتنمية بعض الكفاءات
- في مجال تكنولوجيـا التعلـيم لـدى

معلمي التعليم الأساسي أثناء الخدمـة لجمهورية اليمن "، رسالة دكتـوراة، معهد الدراسات التربويـة، جامعـة القاهرة.

- عماد كنعان، (٢٠١٢). **تقويم برنامج مقترح قائم على الـتعلم الـذاتي لتـدريب معلمي التربية الاسلامية في أثنـاء الخدمة: دراسة تجريبية على معلمي التربية الإسلامية في مرحلة التعليم الأساسي – الحلقة الثانيـة – فـي مدارس محافظة دمشق، أطروحـة دكتوراة غيـر منـشورة، جامعـة دمشق، سوريا.**
- محمد محمود زين الدين (٢٠٠٥). **تطـوير كفايات المعلم للتعليم عبر الشبكات** ، فى: محمد عبد الحميـد (محـرر ): منظومة التعلـيم عبـر الـشبكات ، القاهرة: عالم الكتب.
- مريم أحمد الوشاحي ، محمد عيد حامد عمار (٢٠١٥). أثر استخدام إسـتراتيجية التعلم الإلكتروني التعاونى في تنميـة مهارات الدراسة والاتجاه نحو التعلم الإلكتروني لـدى طـلاب جامعـة قابوس، **المـؤتمر الـدولى الرابـع للتعليم الإلكتروني والتعليم عن بعد** ، الرياض، المملكة العربية الـسعودية ، ٥-٢ مارس .٢٠١٥

integration reframed. **Journal of Research on Technology in Education,** 41(4), pp. 393-416. Retrieved from http://learnonline.canberra.ed u.au/file.php/5963/TPACK\_ UC/pdf/harris\_mishra\_koehl er\_jrte.pdf

- Julia Ashley, Icohere (2003): Synchronous and asynchronous communication tools, available at (http://www.asaecenter.org/p ubliications Resource/article detail.cfm? Item number = 13572)
- Karim Chine, (2011) « Learning Math and Statistics on the Cloud», http://biocepdistrib.r-forge.rproject.org/Elastic-RICALT. pdf, p2-5.
- Katrin Allmendinger & Others (2009). Collaborative learning in Virtual Classroom Scenarios. Springer-Verlag Berlin Heidelberg، EC-TEL 2009
- Mohamed Al-Zoube, (2009) «E-Learning on the Cloud»,

http://www.scribd.com/doc /36527367/E-Learning-onthe-Cloud,p1.

Paul Pocatilu, (2010) «Cloud Computing Benefits for E-

المؤتمر العلمي التاسع لتكنولوجيـا التربيـة "*التعلم من بعد والتعلم المستمر /أصالة الفكر - حداثة التطبيق* " في الفترة من ١٢-١١ يوليــو (٢٠١٢). معهــد الدراسات التربوية. جامعة القاهرة. هيام حايك (٢٠١٣)، "الحوسـبة الـسحابية تغزو مؤسسات التعليم العالي " متـاح على http://blog.naseei.com نورة بنت مسعود الهزاني (٢٠٠٥)، "برنامج مقترح لتنمية كفايات الدراسة عبـر

نظم التعلـيم الإلكترونـي لطالبـات كليات البنات ". رسالة دكتوراة غيـر منشورة، جامعة الأميرة نورة بنـت الرحمن، الرياض.

المراجع الأجنبية

- Er, E., Özden, M., & Arifoglu, A. (2009). A blended e-learning environment: A model proposition for integration of asynchronous and synchronous e-learning. **International Journal Of Learning**, 16(2), pp. 449- 460.
- Harris, J., Mishra, P., & Koehler, M. (2009). Teachers' technological pedagogical content knowledge and learning activity types: Curriculum-based technology
- **١٠٣٠**
- Sarikaya, O., Kalaca, S, Yeg˘en, B. & Cali, S. (2010). The impact of a faculty developmentprogram: evaluation based on the selfassessment of medical educators from preclinical and clinicaldisciplines, Advances in Physiology Education, 34, 35-40.
- Simonson, M., Smaldino, S., Albright, M., & Zvacek, S. (2012). Teaching and learning at a distance: **Foundations of distance education. (5th ed.).** Boston: Pearson.

Learning Solutions», http://www.saphira.ro/ok/iss ues/v2\_i1\_1q\_2010/  $v2$ \_i1\_1q\_2010\_pp.pdf, p 2.

- Peter Kanis (2004): The asynchronous - synchronous war. ADDC Infotech Gmbh, available at (http://www.addc.com/ articles/sync-async%20 wars. pdf).
- Rupesh Sanchati and Gaurav Kulkarni, (2011) «Cloud Computing in Digital University Libraries», http://research. microsoft. com/enus/events/cloudfutures2011/c loud-futures-2011.pdf,p1.